Nota: entregar este archivo a un impresor, quien se encargará de agregar los contenidos de acuer do a la portada del documento del alumno y preparar los archivos para impresión y empastado.

 $\frac{1}{2} \frac{1}{2} \frac{$ 

Cortar\_\_\_\_\_ Doblar<br>-----

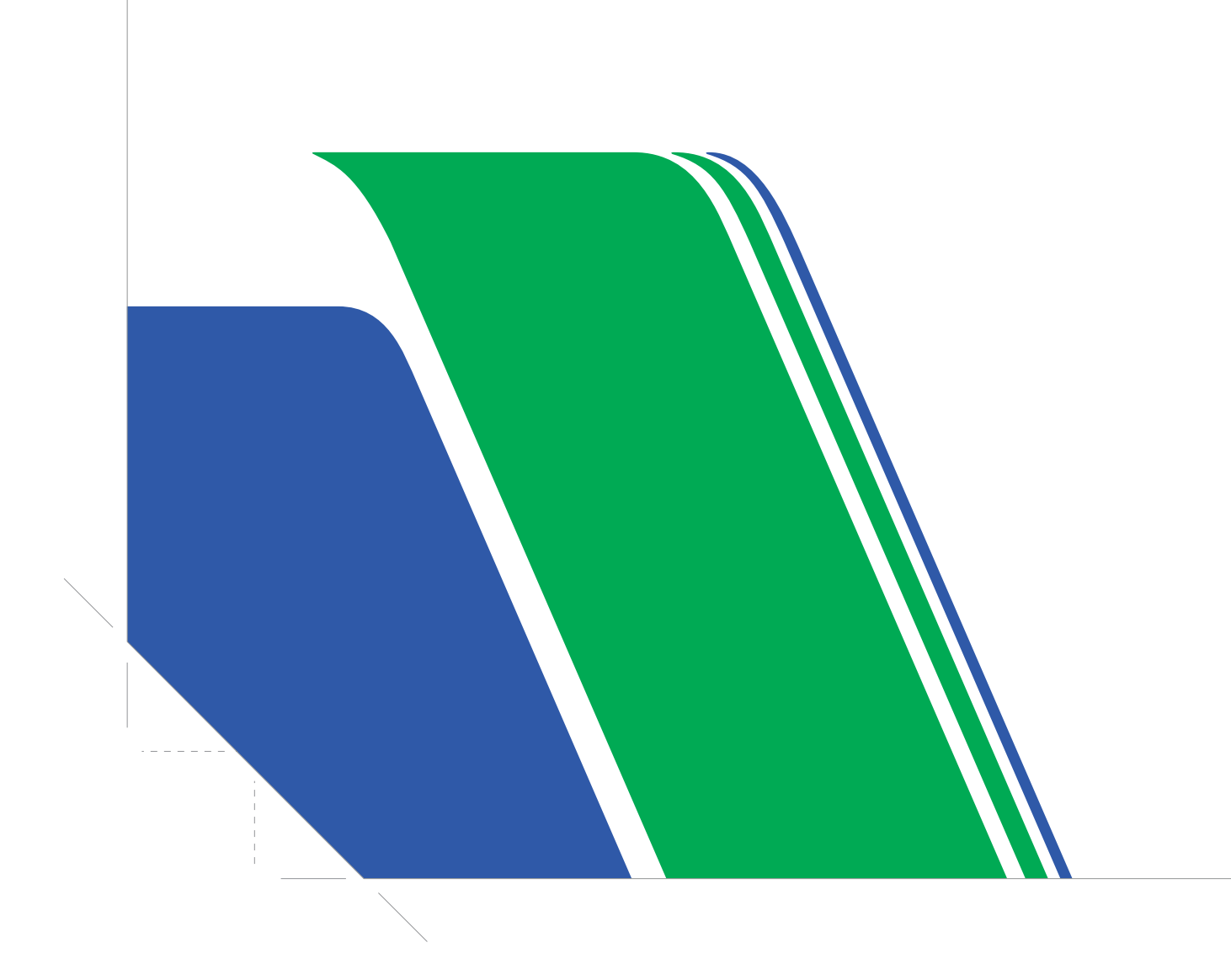

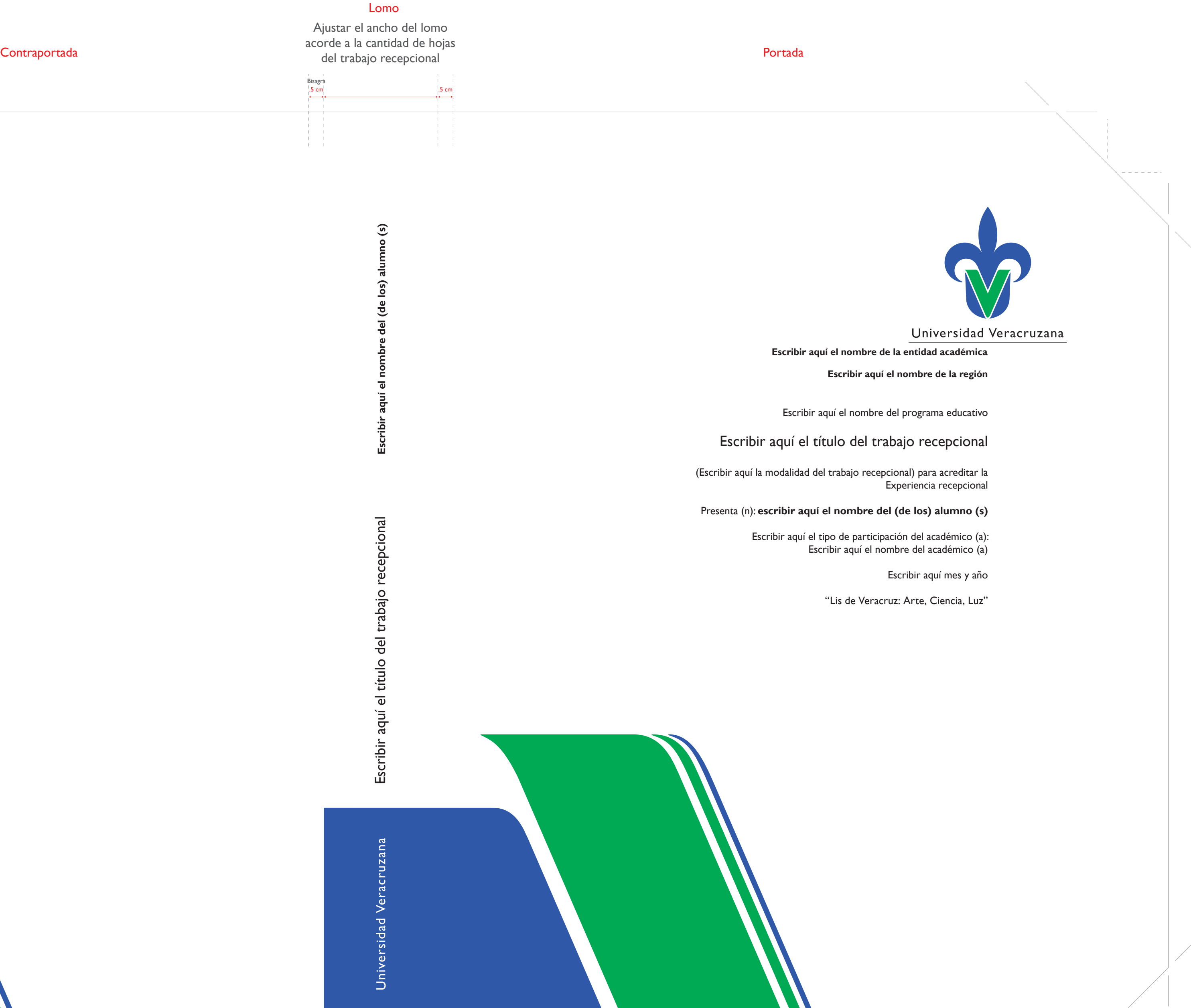

 $\begin{array}{c} 1 & 1 \\ 1 & 1 \\ 1 & 1 \\ 1 & 1 \\ 1 & 1 \\ \end{array}$